### **Федеральное государственное бюджетное образовательное учреждение высшего образования «РОССИЙСКАЯ АКАДЕМИЯ НАРОДНОГО ХОЗЯЙСТВА И ГОСУДАРСТВЕННОЙ СЛУЖБЫ ПРИ ПРЕЗИДЕНТЕ РОССИЙСКОЙ ФЕДЕРАЦИИ»**

Алтайский филиал Кафедра гуманитарных и естественнонаучных дисциплин

> УТВЕРЖДЕНА решением заседания кафедры гуманитарных и естественнонаучных дисциплин Протокол № 8 от «19» апреля 2017 г.

### **РАБОЧАЯ ПРОГРАММА ДИСЦИПЛИНЫ**

### **Б1.В.ДВ.03.01 Интернет-технологии**

по направлению подготовки: 38.03.01 Экономика

профиль*:* Финансы и кредит

квалификация: бакалавр

форма обучения: очная

Год набора – 2017

Барнаул, 2017 г.

# **Автор(ы)–составитель(и):**

к.т.н., доцент кафедры гуманитарных и естественнонаучных дисциплин Свердлова Е.Г.

# **Заведующий кафедрой**

гуманитарных и естественнонаучных дисциплин, к.с.-х.н., доцент Лысенко Л.М.

# **СОДЕРЖАНИЕ**

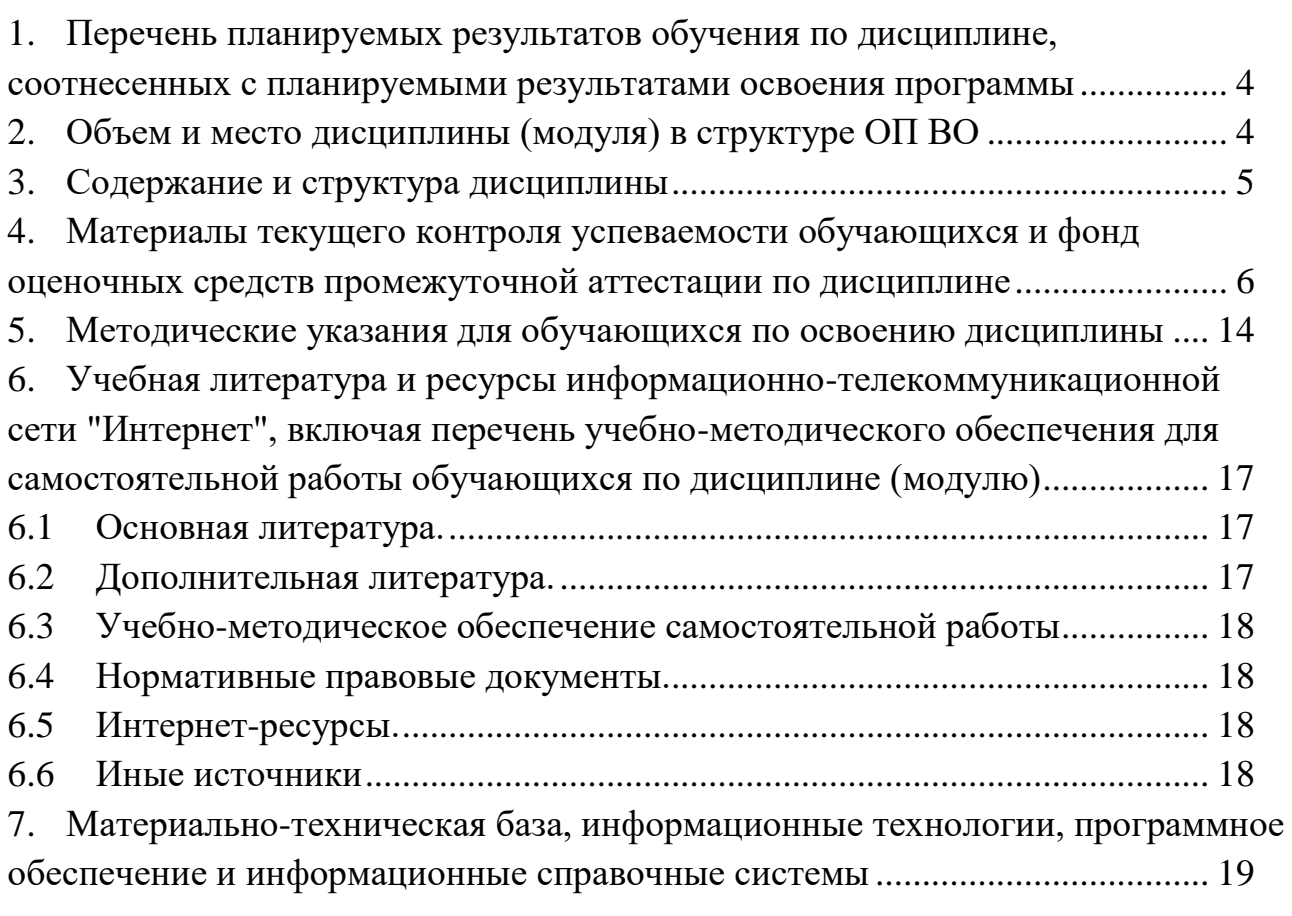

### <span id="page-3-0"></span>**1. Перечень планируемых результатов обучения по дисциплине, соотнесенных с планируемыми результатами освоения программы**

**1.1. Дисциплина Б1.В.ДВ.03.01 Интернет-технологии обеспечивает овладение следующими компетенциями:**

компетенции, формирование которых начинается в течение изучения данной дисциплины:

ПК-4 способностью на основе описания экономических процессов и явлений строить стандартные теоретические и эконометрические модели, анализировать и содержательно интерпретировать полученные результаты

компетенции, формируемые дисциплиной: нет;

компетенции, формирование которых завершается в течение изучения дисциплины: нет.

#### **1.2. В результате освоения дисциплины у студентов должны быть сформированы**:

Таблица 1

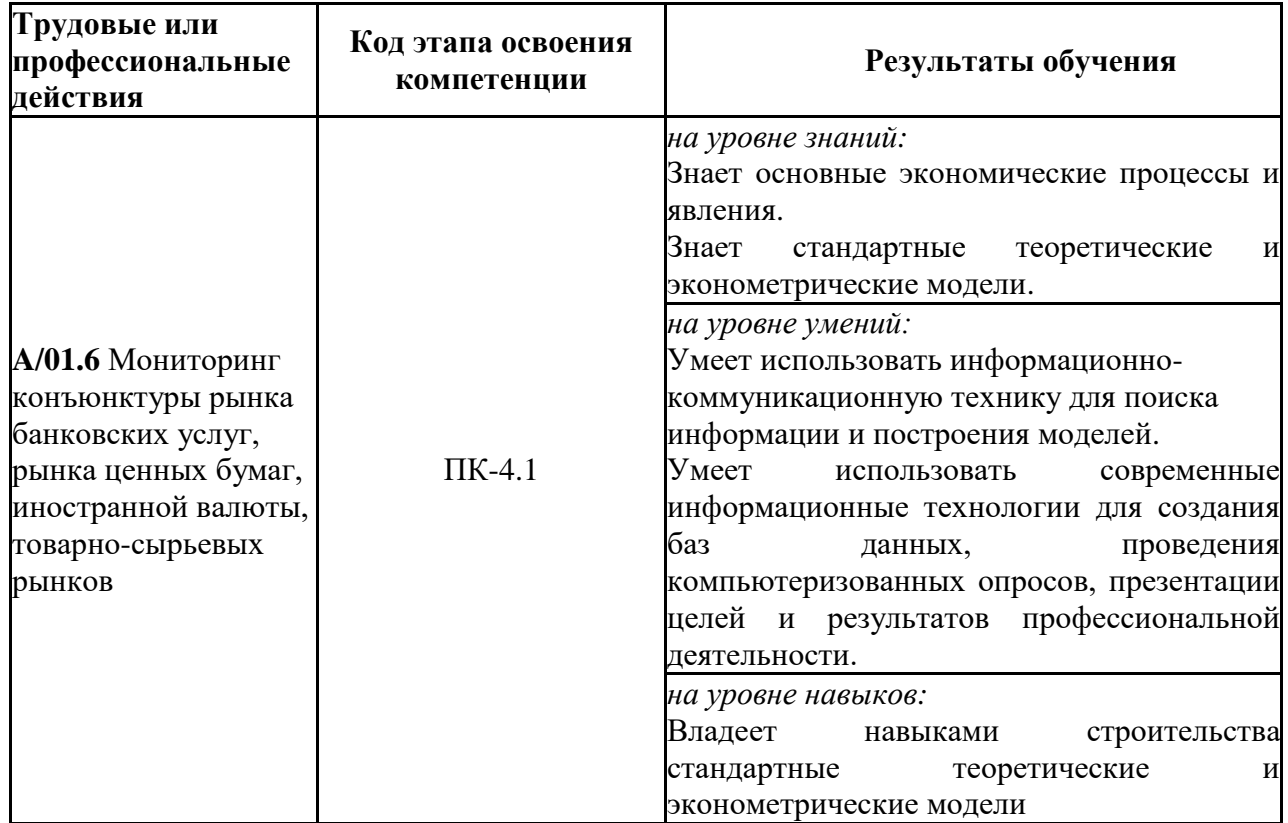

### **2. Объем и место дисциплины (модуля) в структуре ОП ВО Объем дисциплины**

<span id="page-3-1"></span>Дисциплина Б1.В.ДВ.03.01 «Интернет-технологии» изучается: очная форма обучения - на 1-ом курсе во 2-ом семестре.

Общая трудоемкость дисциплины Б1.В.ДВ.03.01 «Интернет-технологии» составляет 2 зачетные единицы.

Для очной формы обучения: количество академических часов, выделенных на контактную работу с преподавателем: лекции (10 ч.), практические занятия (30 ч.), консультации (1 ч.) и на самостоятельную работу обучающихся (22 ч.).

Формы промежуточной аттестации в соответствии с учебным планом: очная форма обучения – зачет по окончании 2-го семестра.

#### **Место дисциплины в структуре ОП ВО**

<span id="page-4-0"></span>Дисциплина Б1.В.ДВ.03.01 «Интернет-технологии» относится к вариативной части учебного плана по направлению подготовки 38.03.01. «Экономика».

#### **3. Содержание и структура дисциплины**

Таблица 2

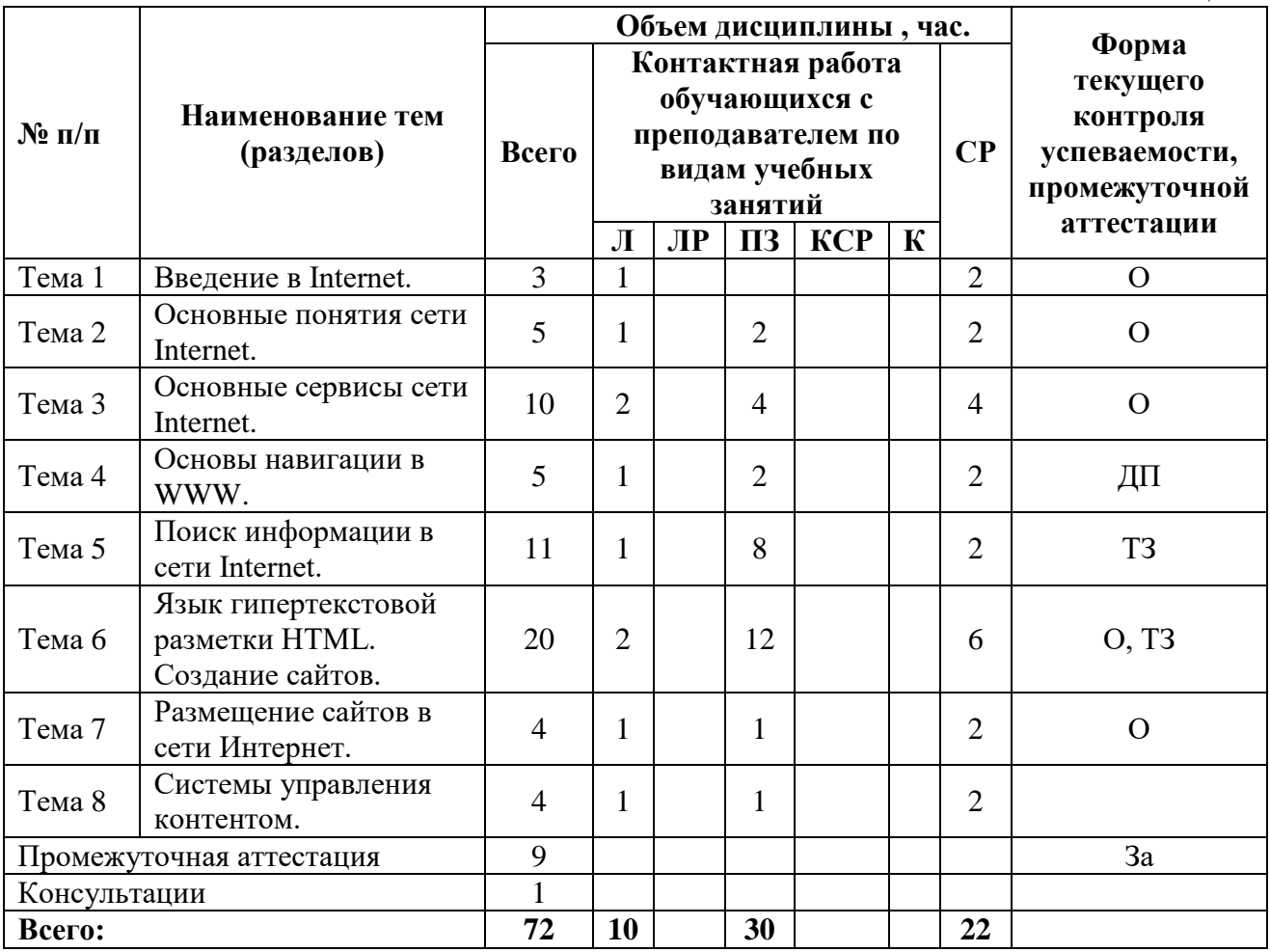

Примечание:

– формы текущего контроля успеваемости: опрос (О), типовое задание (ТЗ), докладпрезентация (ДП).

### **Содержание дисциплины**

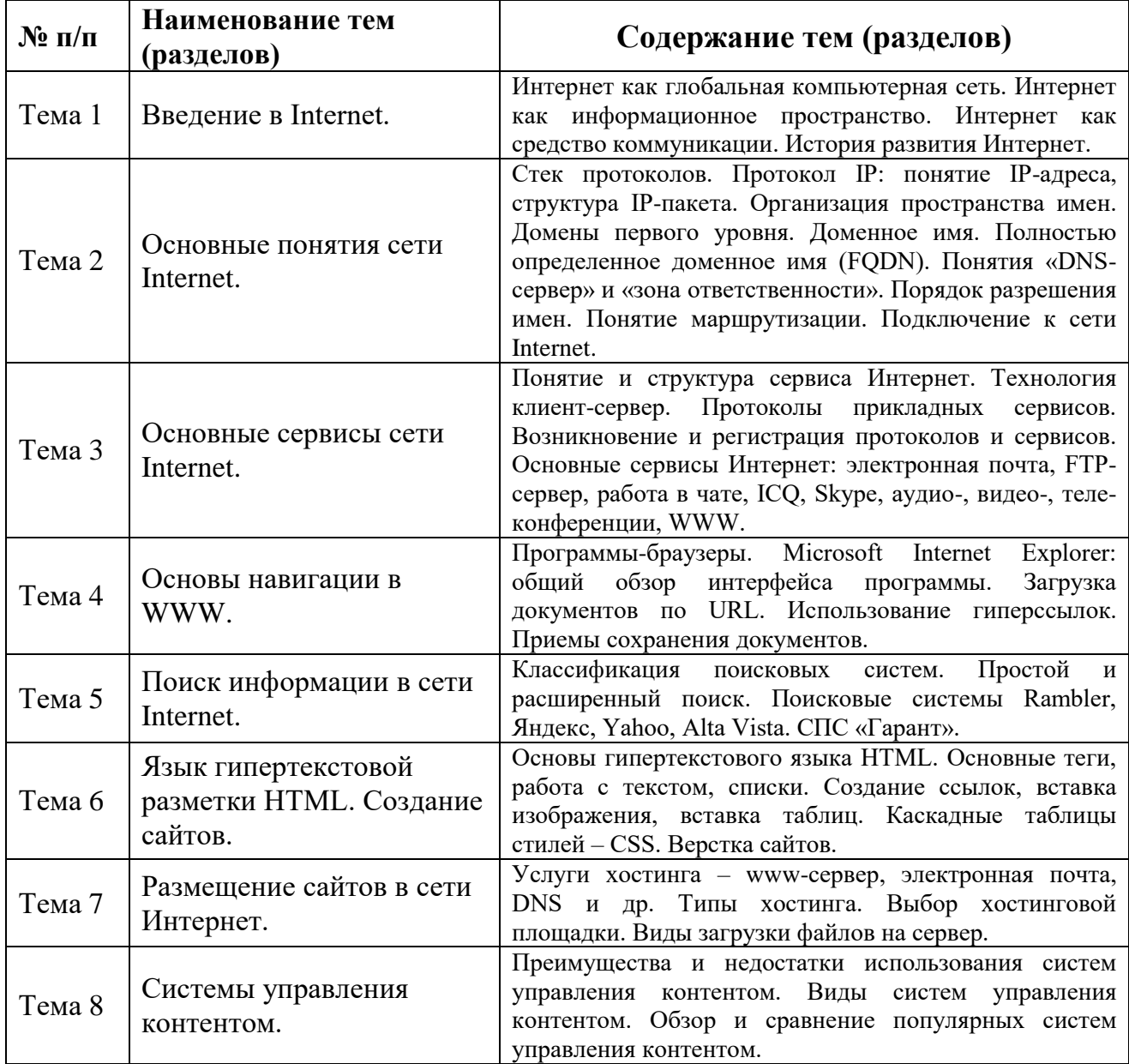

# <span id="page-5-0"></span>**4. Материалы текущего контроля успеваемости обучающихся и фонд оценочных средств промежуточной аттестации по дисциплине**

### **4.1. Формы и методы текущего контроля успеваемости обучающихся и промежуточной аттестации**

### **4.1.1. В ходе реализации дисциплины Б1.В.ДВ.03.01 «Интернеттехнологии» используются следующие методы текущего контроля успеваемости обучающихся:**

– при проведении лекционных занятий: опрос (О);

– при проведении практических занятий и при контроле результатов самостоятельной работы студентов: опрос (О), типовое задание (ТЗ)*.*

Таблица 4

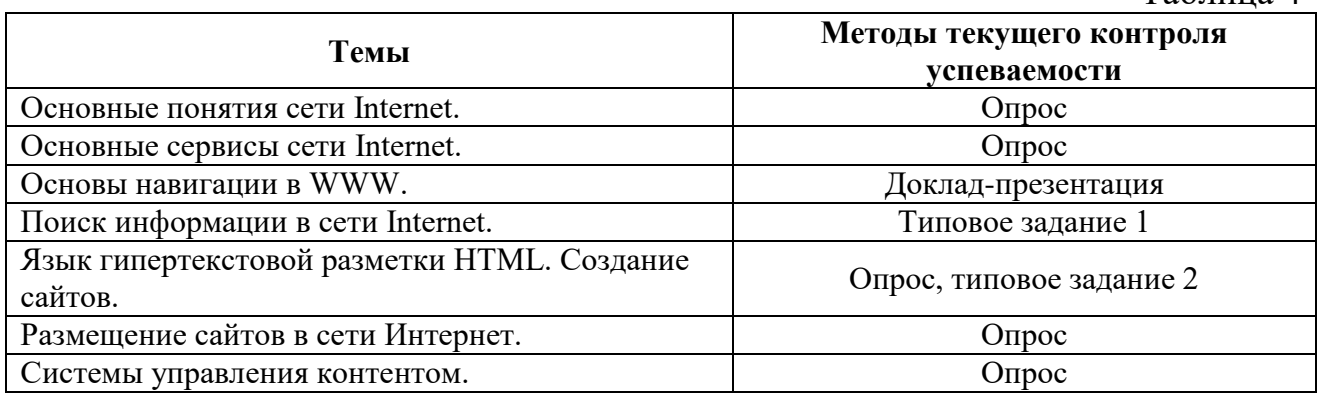

### **4.1.2. Экзамен (зачет) проводится с применением следующих методов (средств)**

Промежуточная аттестация по дисциплине проводится в виде: очная форма обучения - зачета в конце второго семестра. Зачет проходит в устной форме и включает выполнение типового задания на компьютере.

### **4.2. Материалы текущего контроля успеваемости**

### **Типовые оценочные материалы по теме 1** «Введение в Internet»

### **Опрос:**

- 1. Что такое интернет?
- 2. История развития Интернет.

### **Типовые оценочные материалы по теме 2** «Основные понятия сети **Internet»**

### **Опрос:**

- 3. Протокол IP: понятие IP-адреса, структура IP-пакета.
- 4. Организация пространства имен. Домены первого уровня. Доменное имя. Полностью определенное доменное имя (FQDN).
- 5. Понятия «DNS-сервер» и «зона ответственности».
- 6. Порядок разрешения имен.
- 7. Понятие маршрутизации.
- 8. Подключение к сети Internet.

### **Типовые оценочные материалы по теме 3** «Основные сервисы сети Internet»

# **Опрос:**

- 1. Понятие и структура сервиса Интернет.
- 2. Технология клиент-сервер.
- 3. Протоколы прикладных сервисов.
- 4. Возникновение и регистрация протоколов и сервисов.
- 5. Что такое электронная почта?
- 6. Что такое FTP-сервер?
- 7. Что такое ICQ?
- 8. Что такое Skype?
- 9. Что такое аудио-, видео-, теле-конференции?
- 10.Что такое WWW?

#### **Типовые оценочные материалы по теме 4** «Основы навигации в WWW»

#### **Темы для докладов с мультимедиа-презентациями (ДП)**

- 1. Основные поставщики биржевой и финансовой информации в Интернете.
- 2. Мировые агентства коммерческой информации в Интернете.
- 3. Основные поставщики научно-технической информации в Интернете.
- 4. Основные поставщики массовой потребительской информации в Интернете.
- 5. Интернет-магазины.
- 6. Госуслуги и Интернет.
- 7. Интернет-регистратура.
- 8. Возможности интернета при планировании отдыха.
- 9. Информационная безопасность и Интернет.
- 10. Виртуальное посещение музеев.
- 11. Медицина и Интернет.
- 12. Сервисы общения Интернет.
- 13. Электронные деньги.
- 14. Аукционы и доски объявлений.
- 15. Удаленная работа через Интернет.
- 16. Обзор самых популярных сайтов Алтайского края.
- 17. Открытые образовательные ресурсы.
- 18. Университетская информационная система РОССИЯ.
- 19. Открытые статистические информационные ресурсы.
- 20. Обзор онлайн сервисов для создания инфографики.
- 21. Виды подключения к Интернет.
- 22. Недвижимость и интернет.
- 23. Управление личными финансами с помощью Онлайн банка.
- 24. Структура и функциональные возможности сайта Пенсионного фонда России.
- 25. Структура и функциональные возможности сайта Федеральной налоговой службы России.
- 26. Интернет технологии взаимодействия с Федеральными органами исполнительной власти.
- 27. Интернет технологии взаимодействия с региональными органами исполнительной власти.
- 28. Интернет технологии организации рекламно маркетинговой деятельности компании.
- 29. Интернет технологии проведения Онлайн вычислений.
- 30. Интернет технологии бизнес планирования.
- 31. Интернет технологии управления бизнес процессами.

**Типовые оценочные материалы по теме 5** «Поиск информации в сети Internet»

### **Типовое задание**

- 1. Сделайте подборку из 5 новостных сообщений о зарубежных новинках робототехники за последние два года.
- 2. Найдите Закон «О защите прав потребителей». Откройте его и найдите все упоминания в тексте об ОТВЕТСТВЕННОСТИ ИЗГОТОВИТЕЛЯ.
- 3. Определить текущую процентную ставку рефинансирования.
- 4. Описать возможности одного ресурса из раздела «Федеральные информационно-образовательные порталы» каталога «ОБРАЗОВАТЕЛЬНЫЕ РЕСУРСЫ СЕТИ ИНТЕРНЕТ» http://16-2- 07.edusite.ru/p33aa1.html.
- 5. Найдите все ссылки на Форумы по физике и астрономии, зарегистрированные в каталоге http://www.list.ru/.

**Типовые оценочные материалы по теме 6** «Язык гипертекстовой разметки HTML. Создание сайтов»

#### **Типовое задание**

Задание 1. Создание простейшего HTML-документа.

1. Откройте текстовый редактор Блокнот.

2. Создайте в нем следующий документ:

 $\leq$ HTML $>$ 

<HEAD>

<ТITLE>Моя страничка </TITLE>

 $<$ /HEAD $>$ 

 $<$ BODY>

Привет! Это моя первая страничка!

- $<$ /BODY>
- $\langle$ /HTML $\rangle$

3. Сохраните этот файл в своей папке, выполнив команду Файл/Сохранить как, в поле Имя файла введите Пример.html. НЕ ЗАКРЫВАЯ Блокнот, откройте этот файл в окне программы просмотра Internet Explorer с помощью команды Файл/Открыть.

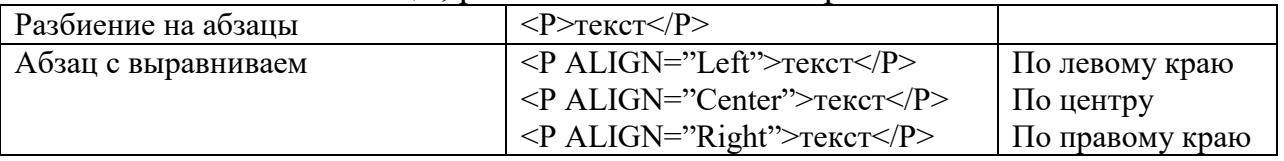

Разбиение на абзацы, различные способы выравнивания

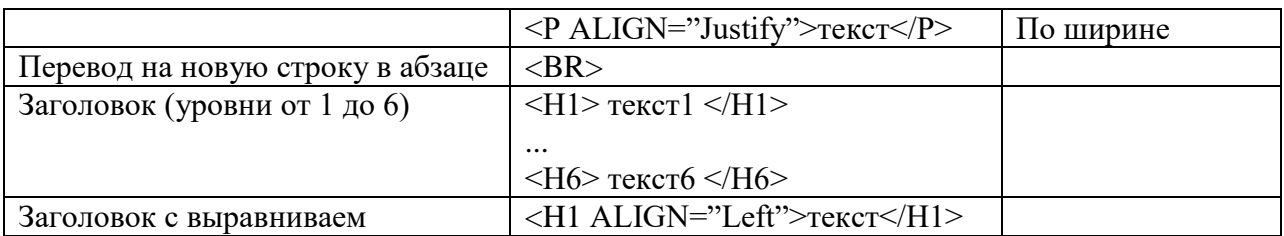

Задание 2. Усовершенствование странички.

1. Добавьте в свою страничку следующий текст:

 $\langle$ html> $\langle$ title> первые стихи $\langle$ title>

 $<$ body $>$ 

<p align=center> Привет! Это моя первая страничка!

 $\leq$ р align=left> В лесу родилась елочка.

В лесу она росла.

 $\leq$ р align=right> Зимой и летом стройная, зеленая была.

 $\leq p$  align=justify> Метель ей пела песенку:

«Спи, елочка, бай-бай».

Мороз снежком укутывал:

«Смотри, не замерзай!»

</body>

</html>

2. Сохраните изменения, выполнив команду Файл/Сохранить. НЕ ЗАКРЫВАЯ Блокнот, откройте этот файл в окне программы просмотра Internet Explorer с помощью команды Файл/ Открыть, что бы увидеть изменения нажмите кнопку Обновить.

3. Приведите свою страничку к предложенному виду, добавив, необходимые теги.

Привет! Это моя первая страничка!

В лесу родилась елочка.

В лесу она росла.

Зимой и летом стройная, Зеленая была.

Метель ей пела песенку: «Спи, елочка, бай-бай».

Мороз снежком укутывал:

«Смотри, не замерзай!»

4. Сохраните изменения. НЕ ЗАКРЫВАЯ Блокнот, просмотрите с помощью браузера Internet Explorer (чтобы увидеть изменения нажмите кнопку Обновить).

5. Вставьте после фразы «Привет! Это моя первая страничка!» два заголовка:

Заголовок первого уровня: Меня зовут (впишите свое имя).

Заголовок второго уровня: Я учусь в группе(впишите группу).

Заголовок третьего уровня: Это моя любимая песенка.

6. Сохраните изменения и просмотрите их с помощью браузера Internet Explorer.

7. Выровняйте заголовки следующим образом:

Заголовок первого уровня по левому краю,

Заголовок второго уровня по центру,

Заголовок третьего уровня по правому краю.

8. Сохраните изменения и просмотрите их с помощью браузера Internet Explorer.

### **Опрос:**

1. Что такое HTML, для чего используется?

- 2. Какими способами можно создать Web-страницу?
- 3. Назовите обязательные и необязательные элементы HTML-документа. Каково их назначение?
- 4. Каким образом можно сохранить HTML-документ, созданный в Блокноте? Как его просмотреть?
- 5. Что делать, если закрыли Блокнот, а вам необходимо внести изменения в HTML-документ?
- 6. Какие существуют параметры форматирования шрифта в HTMLдокументе?
- 7. Какие существуют способы выравнивания текста около изображения?
- 8. Можно ли в качестве фона для Web-страницы использовать картинку?

**Типовые оценочные материалы по теме 7** «Размещение сайтов в сети Интернет»

# **Опрос:**

- 1. Услуги хостинга www-сервер, электронная почта, DNS и др.
- 2. Типы хостинга.
- 3. Выбор хостинговой площадки.
- 4. Виды загрузки файлов на сервер.

### **4.3. Оценочные средства для промежуточной аттестации**

### **4.3.1. Перечень компетенций с указанием этапов их формирования в процессе освоения образовательной программы. Показатели и критерии оценивания компетенций с учетом этапа их формирования**

Таблина 5

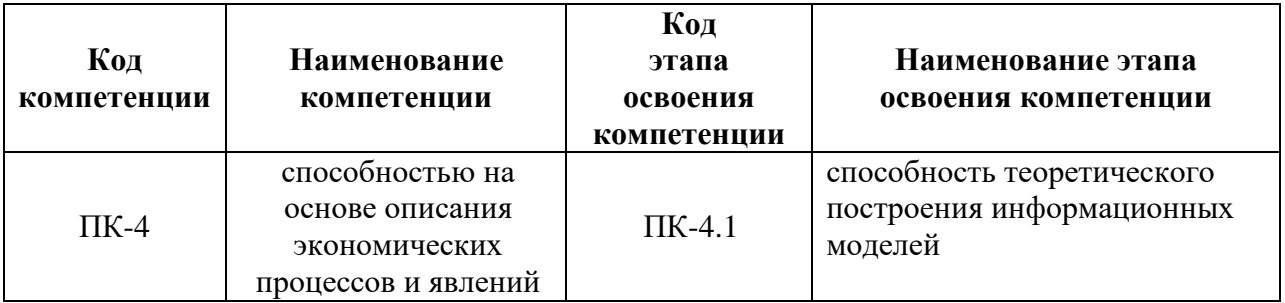

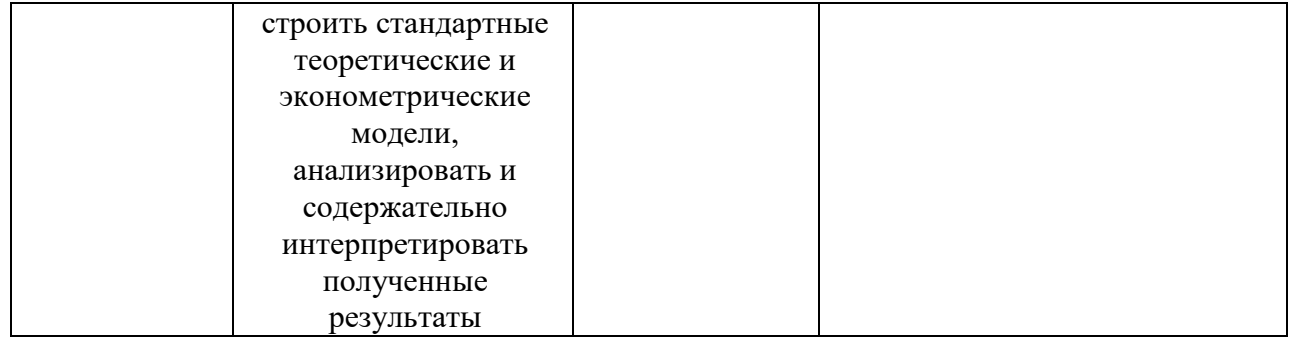

### Таблица 6

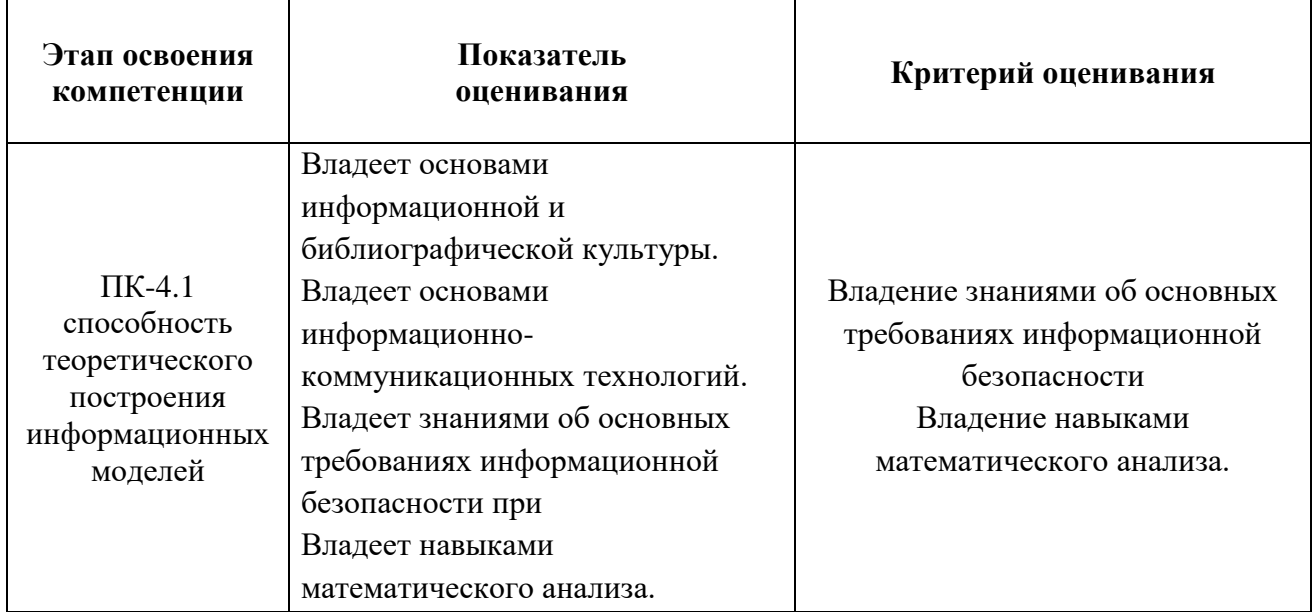

#### **4.3.2 Типовые оценочные средства**

Промежуточная аттестация по дисциплине проводится: для очной формы обучения – в виде зачета по окончании 2-го семестра.

#### **Вопросы для зачета**

- 1. Интернет как глобальная компьютерная сеть.
- 2. Интернет как информационное пространство.
- 3. Интернет как средство коммуникации.
- 4. История развития Интернет.
- 5. Протокол IP: понятие IP-адреса, структура IP-пакета.
- 6. Организация пространства имен. Домены первого уровня. Доменное имя. Полностью определенное доменное имя (FQDN).
- 7. Понятия «DNS-сервер» и «зона ответственности».
- 8. Порядок разрешения имен.
- 9. Понятие маршрутизации.
- 10.Подключение к сети Internet.
- 11.Понятие и структура сервиса Интернет.
- 12.Технология клиент-сервер.
- 13.Протоколы прикладных сервисов.
- 14.Возникновение и регистрация протоколов и сервисов.
- 15.Основные службы (сервисы) Интернета: электронная почта, FTP-сервер, подписка на новости (Mail List), служба телеконференций (Usenet), удалённое управление компьютером (Telnet).
- 16.Интернет-технологии общения в реальном времени: чаты (IRC), ICQ, Skype, аудио-, видео-, теле-конференции, WWW.
- 17.Программы-браузеры. Microsoft Internet Explorer: общий обзор интерфейса программы.
- 18.Загрузка документов по URL. Использование гиперссылок.
- 19.Приемы сохранения документов.
- 20.Классификация поисковых систем.
- 21.Простой и расширенный поиск.
- 22.Поисковые системы Google, Rambler, Яндекс, Yahoo, Alta Vista.
- 23.Язык запросов поисковых систем.
- 24.Метапоиск.
- 25.Основы гипертекстового языка HTML. Основные теги, работа с текстом, списки.
- 26.Основы гипертекстового языка HTML. Создание и оформление таблиц.
- 27.Основы гипертекстового языка HTML. Создание ссылок.
- 28.Основы гипертекстового языка HTML. Вставка изображения, вставка таблиц.
- 29.Основы гипертекстового языка HTML. Теги создания форм для web-страниц.
- 30.Каскадные таблицы стилей CSS.
- 31.Верстка сайтов.
- 32.Услуги хостинга www-сервер, электронная почта, DNS и др.
- 33.Типы хостинга.
- 34.Выбор хостинговой площадки.
- 35.Виды загрузки файлов на сервер.
- 36.Преимущества и недостатки использования систем управления контентом.
- 37.Виды систем управления контентом.
- 38.Обзор и сравнение популярных систем управления контентом

#### **Шкала оценивания.**

#### **Критерии оценки**:

**оценка «зачтено»** выставляется студенту, если он демонстрирует свои навыки работы в сети Интернет, знает название и назначение основных служб сети Интернет, умеет пользоваться программными средствами работы с сетью Интернет, грамотно строит поиск информации в сети.

**оценка «незачтено»** выставляется студенту, если он испытывает затруднения при работе в сети Интернет, путается или не знает основных служб в сети Интернет, не умеет релевантно находить информацию в сети.

#### **4.4. Методические материалы**

Промежуточная аттестация по дисциплине «Интернет-технологии» на очном отделении проводится в соответствии с Учебным планом во 2 семестре в форме зачета. Студент допускается к зачету по дисциплине в случае выполнения им учебного плана по дисциплине: выполнения всех заданий и мероприятий, предусмотренных программой дисциплины (по формам текущего контроля). В случае наличия учебной задолженности студент отрабатывает

пропущенные занятия на консультациях. Зачет и экзамен принимает лектор. Оценка знаний студента носит комплексный характер, является балльной и определяется:

выполнение работы студентом;

ответом студента;

учебными достижениями студента в семестровый период.

Оценками знаний, умений, навыков студента на зачете являются: «зачтено» или «незачтено». Основой для определения оценки служит уровень усвоения студентами материала, предусмотренного рабочей программой дисциплины.

### <span id="page-13-0"></span>**5. Методические указания для обучающихся по освоению дисциплины**

### **5.1. Методические указания по организации самостоятельной работы обучающихся**

Главным при изучении дисциплины «Интернет-технологии», являются постоянные и целенаправленные усилия в освоении приобретаемой новой информации и умение применять теоретические знания для решения прикладных задач.

Принципиально важным для студентов при изучении каждого раздела каждой темы курса является необходимость сосредоточиться на понимании базовых, фундаментальных понятий, постановке задач и подходов к их решению. От этого напрямую зависит умение и возможность применения изучаемых методов к решению конкретных задач.

Начало самостоятельной работы – ознакомление с учебной программой. Приступая к подготовке к занятию по конкретной теме, студент должен подробно изучить соответствующий раздел программы курса, где в сжатом виде определены основные вопросы, дана их последовательность, а также указана рекомендуемая учебная литература (основная и дополнительная).

Продолжение самостоятельной работы – изучение темы занятия по учебникам и учебным пособиям, которыми студент обязательно должен пользоваться наряду с лекционным материалом. Это важно и необходимо, т.к. в них ряд вопросов раскрыт более подробно, чем на лекции. Кроме того, лекция – это не пересказ учебника, поэтому другие источники расширяют кругозор, расширяют базу знаний.

Придерживайтесь списка рекомендуемой литературы, т.к. он соответствует программе курса. При изучении конкретной темы по учебнику (или учебному пособию) принципиальное значение имеет умение правильно читать текст. В процессе чтения необходимо вырабатывать самостоятельные суждения, принимая или отвергая те идеи, которые изложены в учебниках. Порой попытка предложить свое решение, опровергнуть те или иные

положения учебника ведет к их более глубокому пониманию и принятию их как истинных.

Важной составляющей самостоятельной внеаудиторной подготовки является работа с литературой. Умение работать с литературой означает научиться осмысленно пользоваться источниками. Прежде чем приступить к освоению научной литературы, рекомендуется чтение учебников и учебных пособий.

Наиболее эффективный метод изучения научной литературы – метод кодирования: прочитанный текст нужно подвергнуть большей, чем простое заучивание, обработке. Чтобы основательно обработать информацию и закодировать ее для хранения, важно произвести целый ряд мыслительных операций: прокомментировать новые данные; оценить их значение; поставить вопросы; сопоставить полученные сведения с ранее известными.

После изучения основной и дополнительной литературы по конкретной теме наступает самый творческий этап процесса подготовки к практическим занятиям – самостоятельное обдумывание материала. На этом этапе окончательно усваивается материал, информация приобретает форму знаний, а продолжение этого процесса приводит к формированию навыков.

Завершающий этап подготовки к практическому занятию – ответы на проверочные вопросы и выполнение заданий, которые помогут правильно осмыслить изученный материал и проверить приобретенные знания.

Если пройдены все этапы самостоятельной работы, то на занятии вы сможете углубить понимание темы, задавая содержательные вопросы, принимая участие в обсуждении различных проблем, отвечая на контрольные вопросы и вопросы других студентов, решая задачи и выполняя упражнения.

Если же после семинарского занятия у студента остаются невыясненные вопросы, то следует пойти на консультацию к преподавателю, чтобы уточнить данные вопросы.

### **5.2 Методы и формы организации самостоятельной работы обучающихся**

ТЗ: Типовые задачи выполняются на занятиях в компьютерном классе. В конце занятия студент представляет преподавателю письменный отчет, включающий решения индивидуальных заданий. В случае домашнего выполнения индивидуальных заданий для повышения оценки отчет принимается с защитой.

- Оценка «отлично» выставляется студенту при верном выполнении всех заданий.
- Оценка «хорошо» при верном выполнении 75% заданий.
- Оценка «удовлетворительно» при верном выполнении 50% заданий.
- Оценка «неудовлетворительно» при выполнении менее 50% заданий.

О: Ответ обучающегося оценивается, исходя из следующих критериев:

- полнота, четкость, информационная насыщенность ответа;
- новизна используемой информации.

Оценивание устного опроса

Ответ обучающегося может быть оценен по 5-ти бальной шкале преподавателем, исходя из критериев оценки устного опроса.

ДП: При подготовке доклада-презентации обучающиеся самостоятельно изучают группу источников по определённой теме, которая, как правило, подробно не освещается на лекциях.

Цель подготовки доклада-презентации – овладение навыками поиска информации, анализа и краткого изложения материала в соответствии с требованиями, а также создание наглядных информационных пособий, выполненных с помощью мультимедийной компьютерной программы PowerPoint.

Подготовка доклада-презентации позволяет обучающемуся основательно изучить интересующий его вопрос, изложить материал в компактном и доступном виде, привнести в текст полемику, приобрести навыки научноисследовательской работы, устной речи, ведения научной дискуссии. В ходе подготовки доклада-презентации могут быть подготовлены раздаточные материалы. Доклады-презентации могут зачитываться и обсуждаться на семинарских занятиях, студенческих научных конференциях.

При оценке доклада-презентации принимаются во внимание:

- Раскрытие темы, структурирование материала.
- Оформление слайдов, наглядность представления материала.
- Качество доклада, владение материалом докладчика.

#### **5.3 Методические рекомендации по подготовке к практическим занятиям**

Для подготовки к практическому занятию необходимо ознакомиться с материалом лекции по соответствующей теме. Основой выполнения заданий является справочно-методический материал, который состоит из пошаговых инструкций, замечаний, следствий и рекомендаций.

В процессе самостоятельной подготовки к практическим занятиям студент может пользоваться различными источниками. К главным из них относятся: лекции по соответствующей теме, рекомендованные учебные и методические пособия.

Наряду с основным материалом при подготовке к практическому занятию можно пользоваться дополнительными источниками: специальной научной, научно-популярной, справочной литературой, а также материалами, размещенными в глобальной сети Интернет. Это определяющий этап самостоятельной работы, он очень сложен и важен, именно здесь формируется умение работать с научной литературой, полученные на этом этапе знания являются наиболее прочными.

В случае домашнего выполнения заданий практической работы для повышения оценки отчет принимается с защитой.

- Оценка «отлично» выставляется студенту при верном выполнении всех заданий.
- Оценка «хорошо» при верном выполнении 75% заданий.
- Оценка «удовлетворительно» при верном выполнении 50% заданий.
- Оценка «неудовлетворительно» при выполнении менее 50% заданий.

### <span id="page-16-0"></span>**6. Учебная литература и ресурсы информационнотелекоммуникационной сети "Интернет", включая перечень учебнометодического обеспечения для самостоятельной работы обучающихся по дисциплине (модулю)**

#### **6.1Основная литература.**

 $Ta6\pi$ ица  $7$ 

<span id="page-16-1"></span>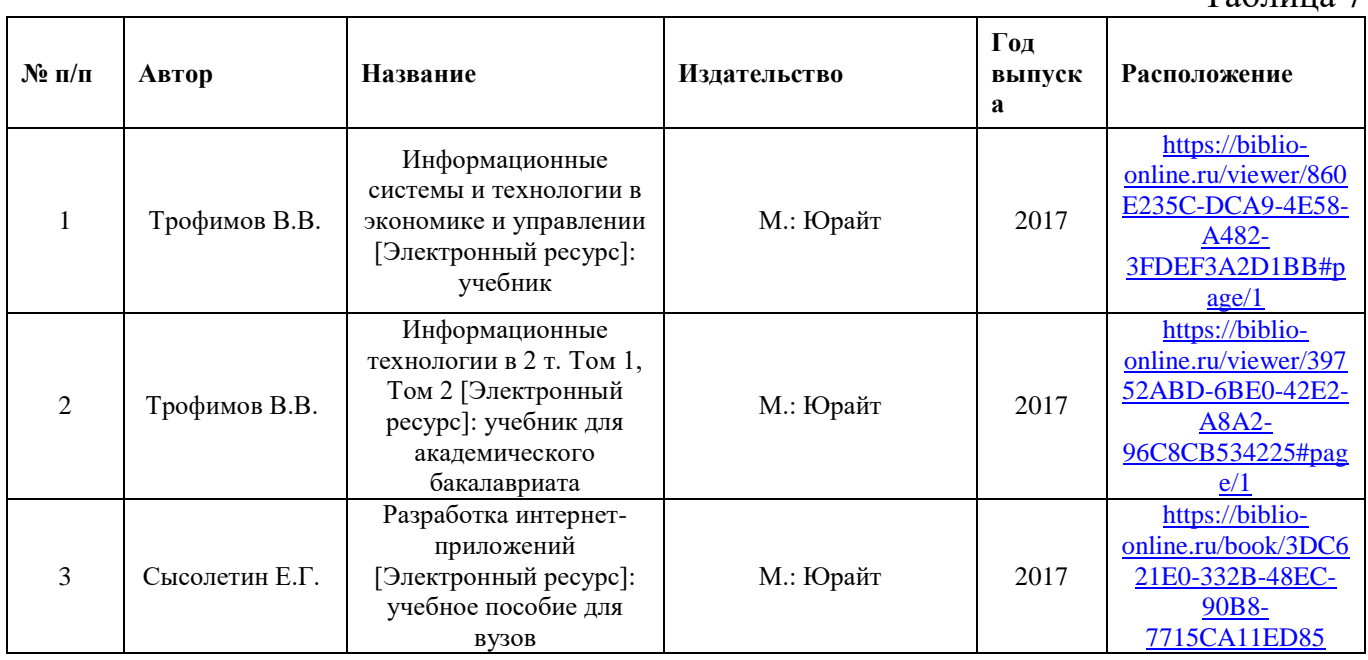

#### **6.2Дополнительная литература.**

Таблица 8

<span id="page-16-2"></span>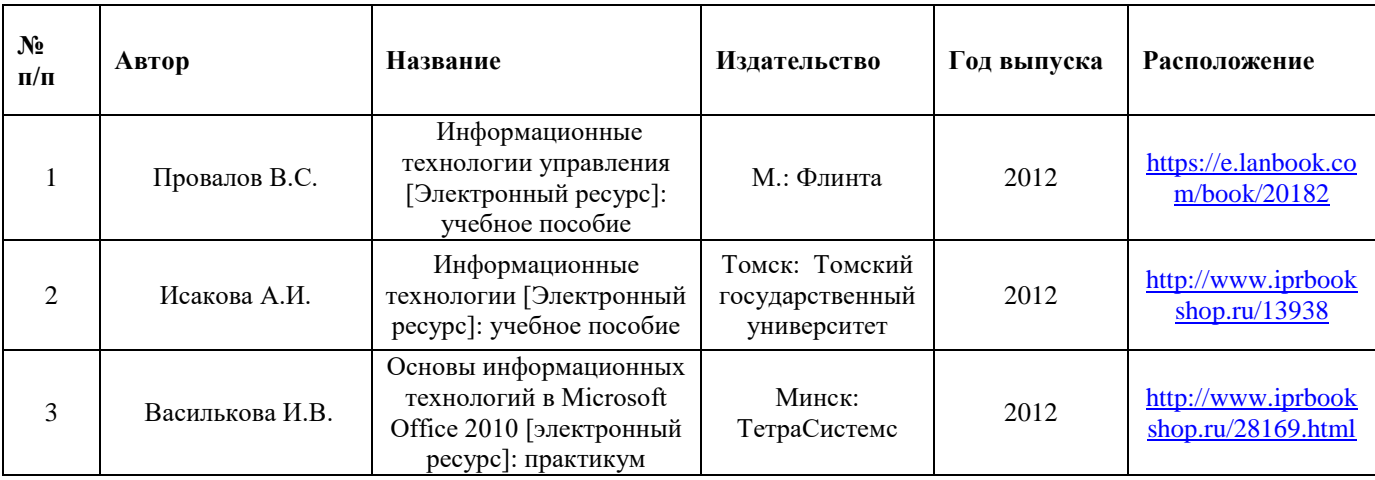

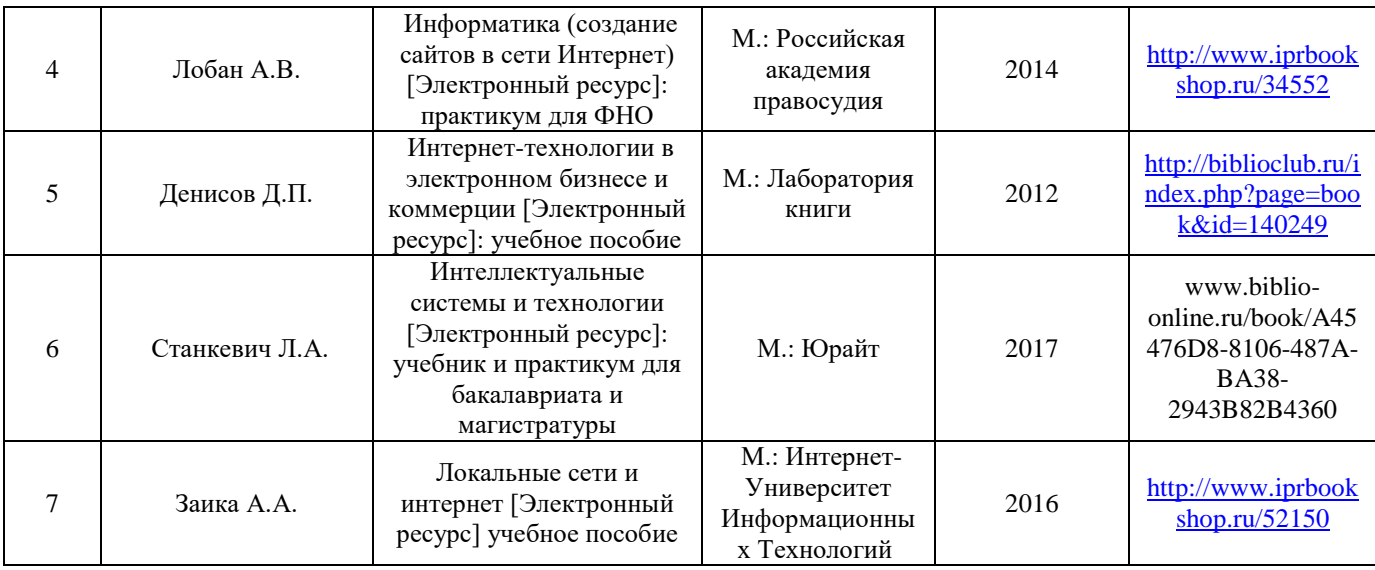

# **6.3Учебно-методическое обеспечение самостоятельной работы**

<span id="page-17-1"></span><span id="page-17-0"></span>Использование не предполагается.

#### **6.4Нормативные правовые документы.**

<span id="page-17-2"></span>Использование не предполагается.

# **6.5Интернет-ресурсы.**

- 1. Российский математический портал [http://www.mathnet.ru](http://www.mathnet.ru/)
- 2. Мир уравнений [http://www.eqworld.ru](http://www.eqworld.ru/)
- 3. Универсальная интернет-энциклопедия Wikipedia [http://ru.wikipedia.org](http://ru.wikipedia.org/)
- 4. Российская Государственная Библиотека [http://www.rsl.ru](http://www.rsl.ru/)
- 5. Университетская библиотека Онлайн<http://www.biblioclub.ru/>
- 6. Сервис полнотекстового поиска по книгам<http://books.google.ru/>
- 7. Научная электронная библиотека eLIBRARY.RU [http://elibrary.ru](http://elibrary.ru/)
- 8. Федеральный образовательный портал «Российское образование» [http://www.edu.ru](http://www.edu.ru/)

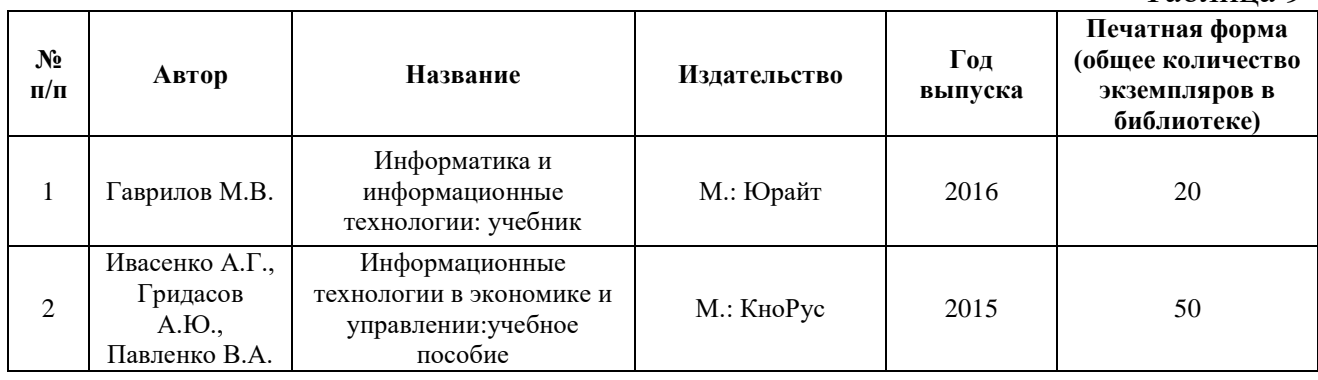

### <span id="page-17-3"></span>**6.6 Иные источники**

Таблина 9

### <span id="page-18-0"></span>**7. Материально-техническая база, информационные технологии, программное обеспечение и информационные справочные системы**

Для обеспечения учебного процесса по дисциплине «Интернет технологии» филиал располагает учебными аудиториями для проведения занятий лекционного типа, практических занятий, групповых и индивидуальных консультаций, текущего контроля и промежуточной аттестации, а также помещениями для самостоятельной работы и помещениями для хранения и профилактического обслуживания учебного оборудования.

Лекционные аудитории оснащены видеопроекционным оборудованием для проведения презентаций, а также средствами звуковоспроизведения; помещения для практических занятий укомплектованы учебной мебелью; библиотека располагает рабочими местами с доступом к электронным библиотечным системам и сети интернет. Все учебные аудитории оснащены компьютерным оборудованием и лицензионным программным обеспечением.